## Title

| if — if programming command |
|-----------------------------|
|                             |

Description Syntax Remarks and examples Reference Also see

# Description

The if command (not to be confused with the if qualifier; see [U] **11.1.3 if exp**) evaluates *exp*. If the result is *true* (nonzero), the commands inside the braces are executed. If the result is *false* (zero), those statements are ignored, and the statement (or statements if enclosed in braces) following the else is executed.

## **Syntax**

```
else { or else single_commands
```

```
}
```

If you put braces following the if or else,

- 1. the open brace must appear on the same line as the if or else;
- 2. nothing may follow the open brace except, of course, comments; the first command to be executed must appear on a new line;
- 3. the close brace must appear on a line by itself.

# **Remarks and examples**

Remarks are presented under the following headings:

Introduction Avoid single-line if and else with ++ and -- macro expansion

## Introduction

The if command is intended for use inside programs and do-files; see [U] 18.3.4 Macros and expressions for examples of its use.

### stata.com

#### Example 1

Do not confuse the if command with the if qualifier. Typing if (age>21) summarize age will summarize all the observations on age if the first observation on age is greater than 21. Otherwise, it will do nothing. Typing summarize age if age>21, on the other hand, summarizes all the observations on age that are greater than 21.

4

#### Example 2

if is typically used in do-files and programs. For instance, let's write a program to calculate the Tukey (1977, 90–91) "power" function of a variable, x:

This program takes two arguments. The first argument is the name of an existing variable, x. The second argument is a number, which we will call n. The program creates the new variable z. If n > 0, z is  $x^n$ ; if n = 0, z is  $\log x$ ; and if n < 0, z is  $-x^n$ . No matter which path the program follows through the code, it labels the variable appropriately:

| Z                | float           | %9.0g             |                | age^2          |   |  |  |
|------------------|-----------------|-------------------|----------------|----------------|---|--|--|
| Variable<br>name | Storage<br>type | Display<br>format | Value<br>label | Variable label | _ |  |  |
| . describe z     | Z               |                   |                |                |   |  |  |
| . power age 2    |                 |                   |                |                |   |  |  |

#### Technical note

If the expression refers to any variables, their values in the first observation are used unless explicit subscripts are specified.

4

#### Avoid single-line if and else with ++ and -- macro expansion

Do not use the single-line forms of if and else—do not omit the braces—when the action includes the '++' or '--' macro-expansion operators. For instance, do not code

if (...) somecommand '++i'

Code instead,

```
if (...) {
    somecommand '++i'
}
```

In the first example, *i* will be incremented regardless of whether the condition is true or false because macro expansion occurs before the line is interpreted. In the second example, if the condition is false, the line inside the braces will not be macro expanded and so *i* will not be incremented.

The same applies to the else statement; do not code

```
else somecommand '++i'
```

Code instead,

```
else {
    somecommand '++i'
}
```

### □ Technical note

What was just said also applies to macro-induced execution of class programs that have side effects. Consider

```
if (...) somecommand '.clspgm.getnext'
```

Class-member program .getnext would execute regardless of whether the condition were true or false. Here code

```
if (...) {
    somecommand '.clspgm.getnext'
}
```

Understand that the problem arises only when macro substitution causes the invocation of the class program. There would be nothing wrong with coding

if (...) '.clspgm.getnext'

## Reference

Tukey, J. W. 1977. Exploratory Data Analysis. Reading, MA: Addison-Wesley.

## Also see

- [P] continue Break out of loops
- [P] foreach Loop over items
- [P] forvalues Loop over consecutive values
- [P] while Looping

#### [U] 18 Programming Stata

Stata, Stata Press, and Mata are registered trademarks of StataCorp LLC. Stata and Stata Press are registered trademarks with the World Intellectual Property Organization of the United Nations. StataNow and NetCourseNow are trademarks of StataCorp LLC. Other brand and product names are registered trademarks or trademarks of their respective companies. Copyright © 1985–2023 StataCorp LLC, College Station, TX, USA. All rights reserved.

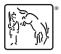

For suggested citations, see the FAQ on citing Stata documentation.